# Camera Tracking on Moving Objects using RPi + Arduino

Ella, Lukas, Philipp, and Daniel

### **Motivation**

Inspiration: [A stepper motor driven, 3D printed](https://github.com/isaac879/Pan-Tilt-Mount) [and Arduino controlled pan/tilt mount.](https://github.com/isaac879/Pan-Tilt-Mount)

- Daniel Richter provides most parts
- Pan-Tilt-Mount is controlled via Xbox

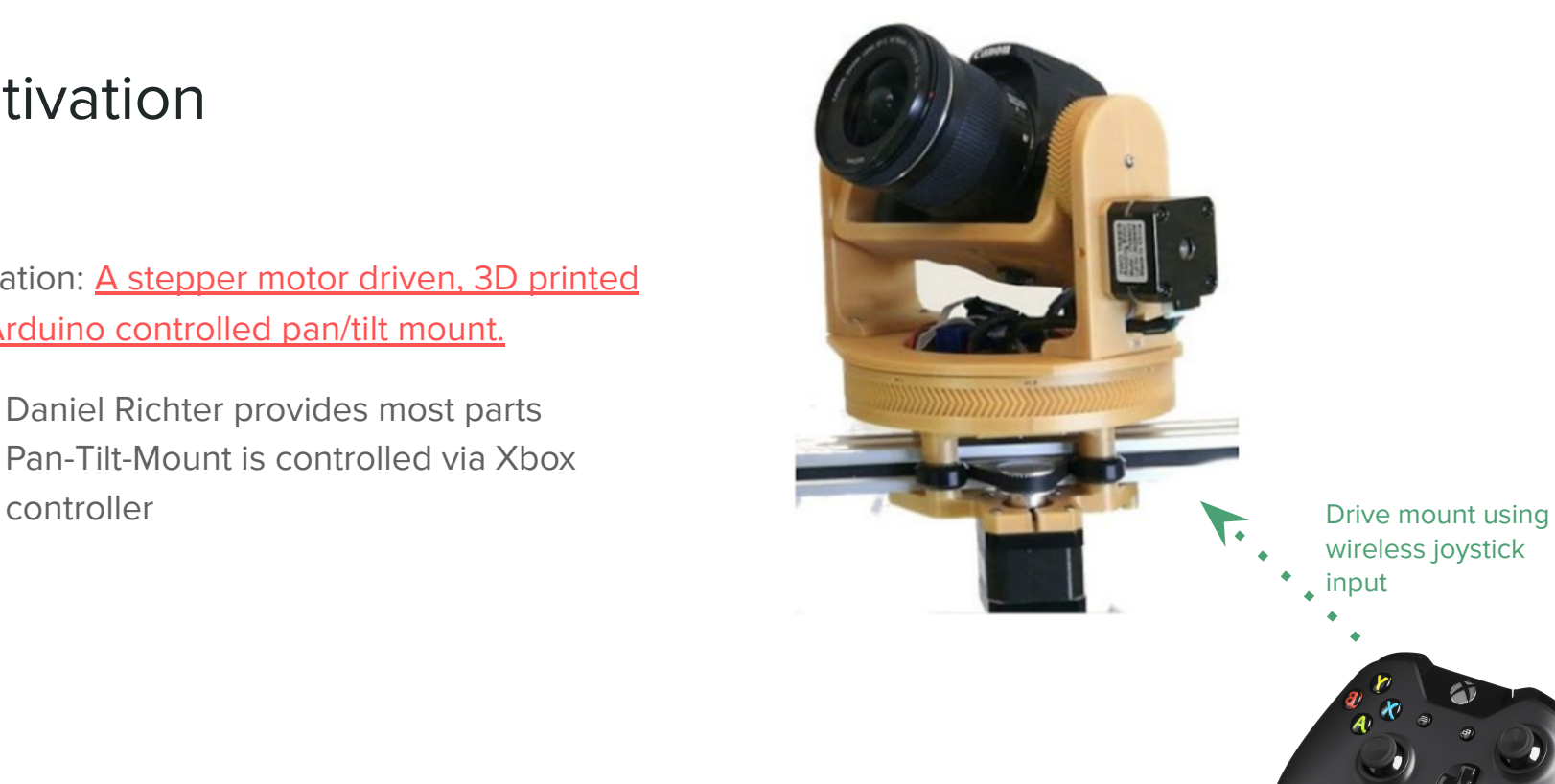

wireless joystick

### Project Goal

Spice things up slightly by:

- Using Raspberry Pi (OpenCV support) as controller
- Implementing a simple tracking algorithm
- Limit to two axis
- → Improve appropriately (e.g. more axes, advanced tracking algorithms vs. faster tracking)

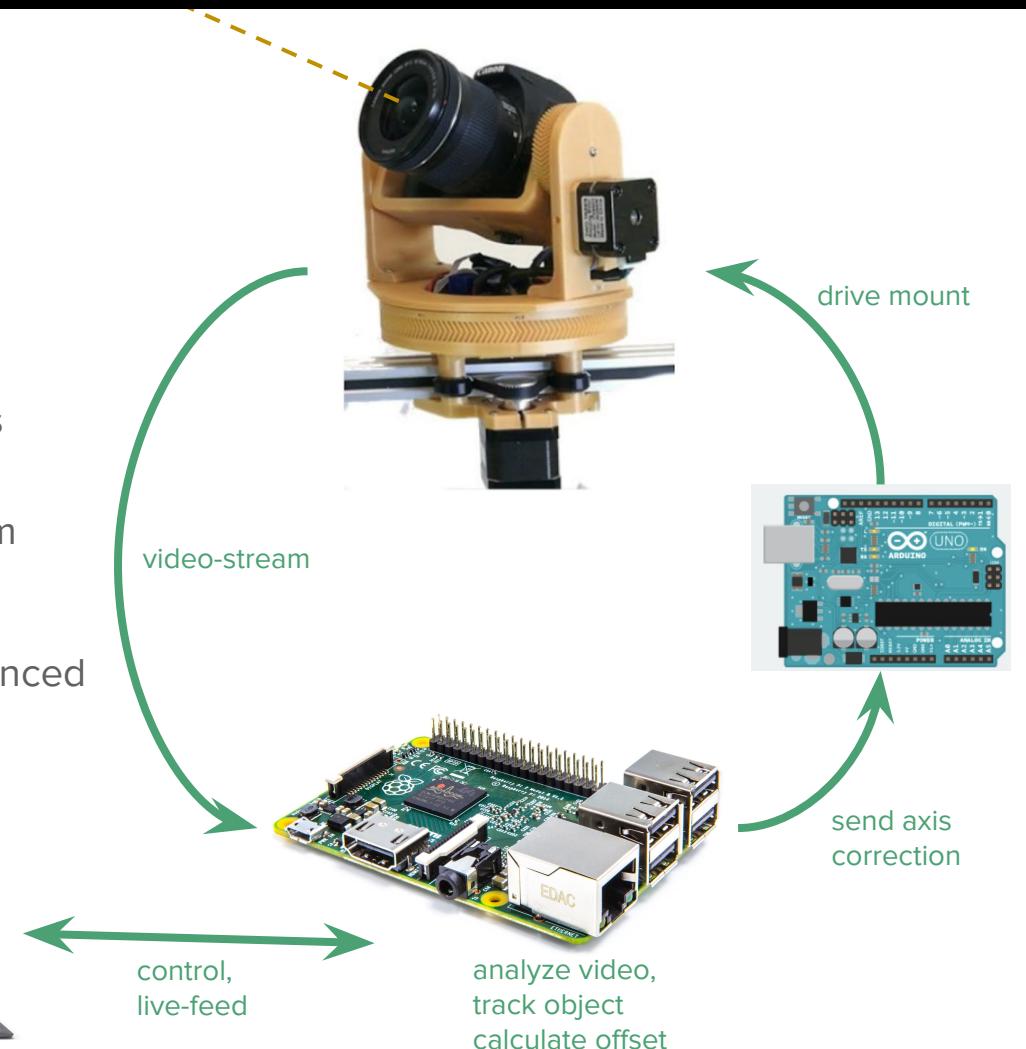

# **Implementation**

Three subtasks:

- 1. Object Tracking (Raspberry Pi)
- 2. Motor Control (Arduino)
- 3. Build Camera Bot

## Object Tracking

User Journey

- 1. Start Raspberry [RPi opens a websocket server]
- 2. Start Companion [Companion connects to server to get a live-feed]
- 3. User selects ROI to track
- 4. Camera "follows"

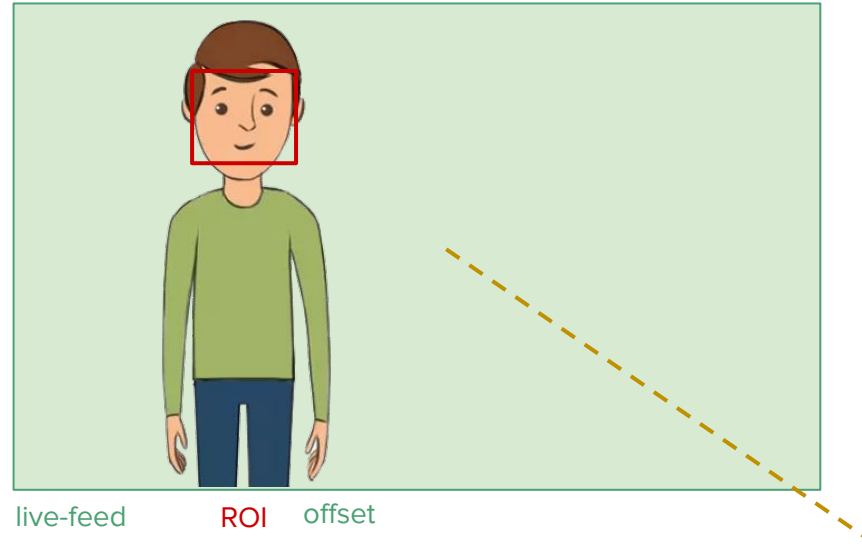

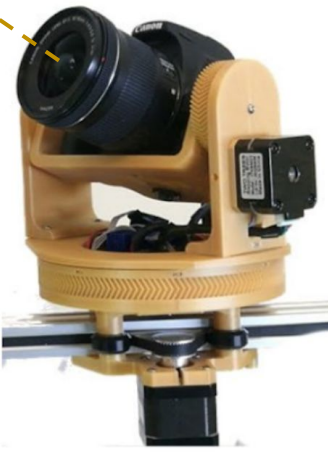

## Object Tracking

User Journey

- 1. Start Raspberry [RPi opens a websocket server]
- 2. Start Companion [Companion connects to server to get a live-feed]
- 3. User selects ROI to track
- 4. Camera "follows"

companion

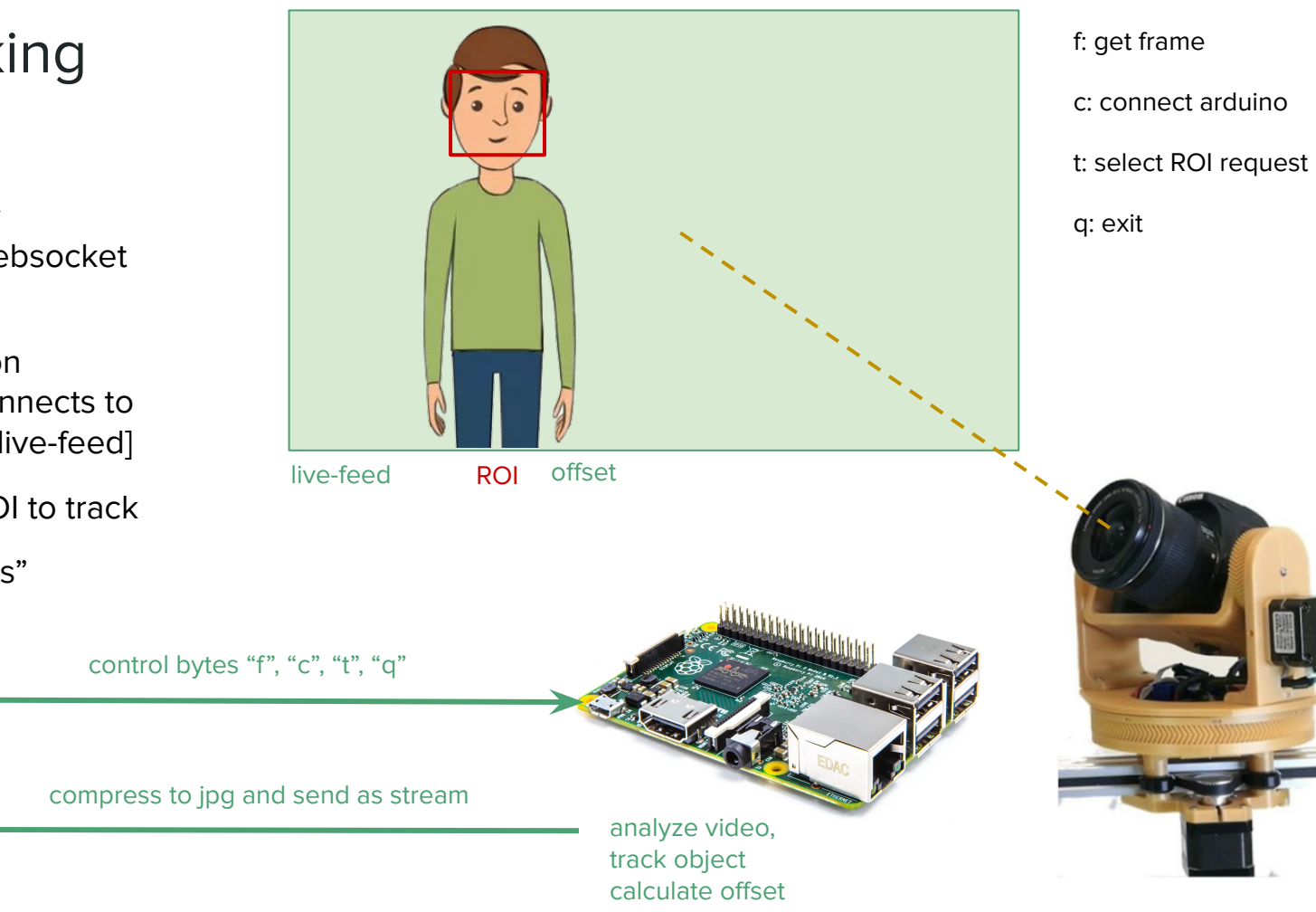

## Object Tracking

Objective: Keep ROI in the center of the frame

- 1. Track ROI
- 2. Calculate offset from center
- 3. Normalize according to frame size
- 4. Discretize into 10 velocity buckets per axis
- 5. send correction vector to Arduino

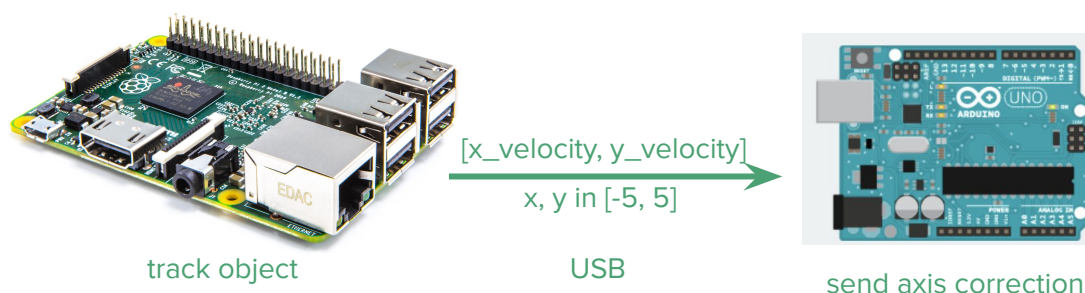

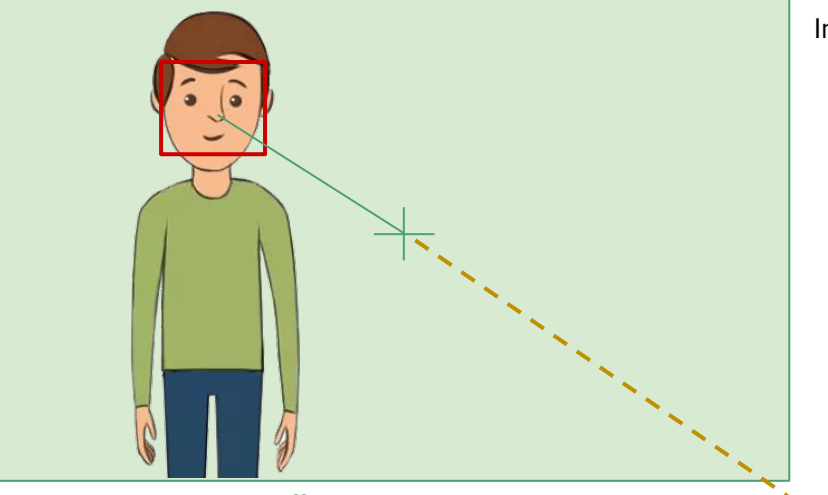

live-feed ROI

offset

Ingredients RPi

- OpenCV
- CSRT-Tracker
- WebSocket on separate thread
- Serial

communication on separate thread

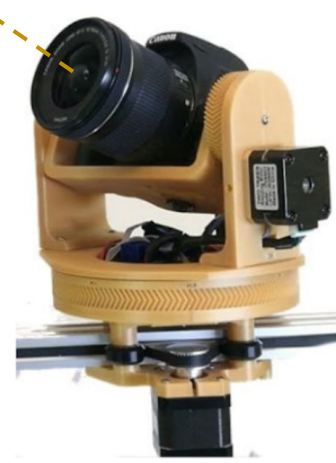

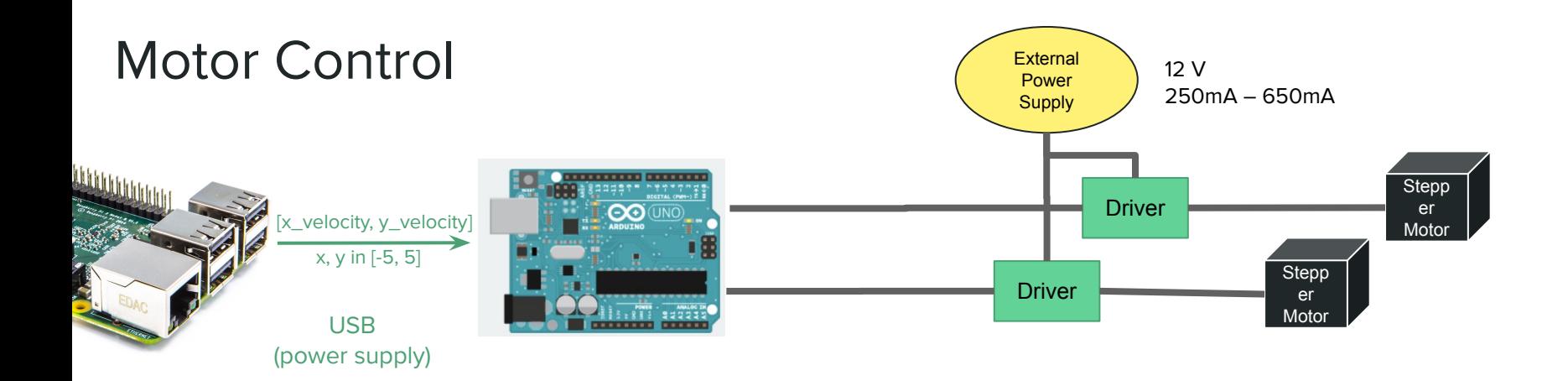

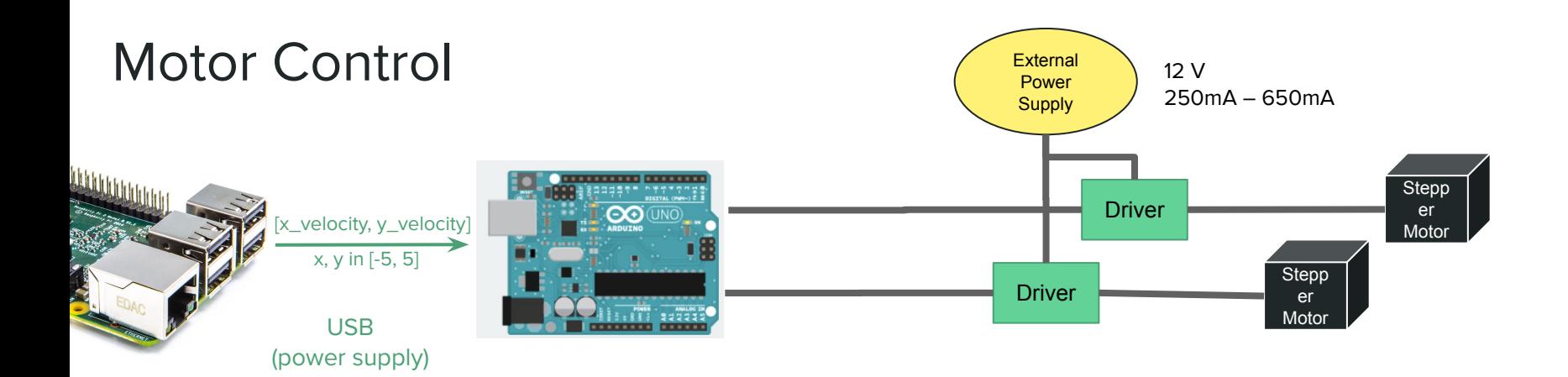

**x-axis**

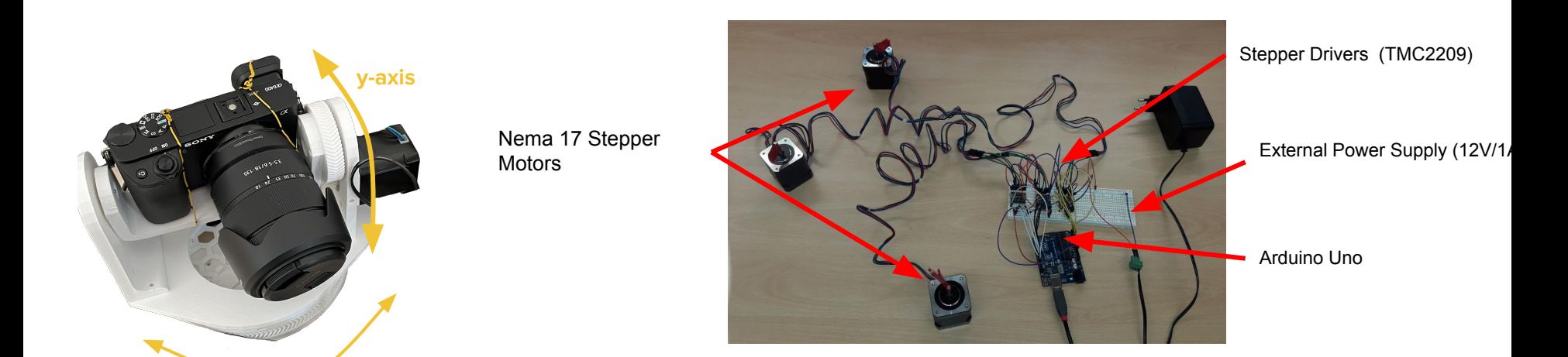

# Since Mid-Presentation

### C++ Rewrite

Motivation:

● Only 1-2 FPS on RPi using Python and OpenCV

Attempt:

● Rewrite RPi application in C++

### C++ Rewrite

### Motivation:

• Only 1-2 FPS on RPi using Python and OpenCV

Attempt:

● Rewrite RPi application in C++

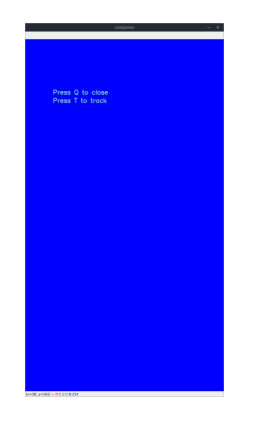

### Journey:

- hard to interop OpenCV for C++ with OpenCV for Python companion
- different multithreading paradigms concurrent programming in C++ is harder than it seems at first glance
- pointer arithmetic and seg faults

### C++ Rewrite

### Motivation:

• Only 1-2 FPS on RPi using Python and OpenCV

Attempt:

● Rewrite RPi application in C++

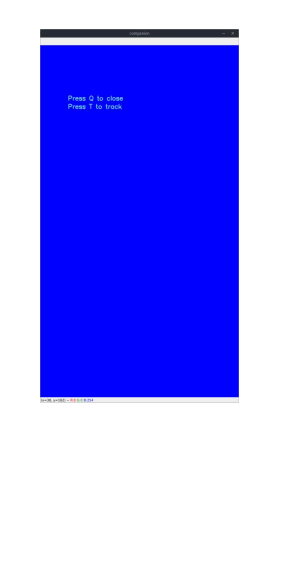

Journey:

- hard to interop OpenCV for C++ with OpenCV for Python companion
- different multithreading paradigms concurrent programming in C++ is harder than it seems at first glance
- pointer arithmetic and seg faults

Result:

 $~\sim$ 4 FPS

### Lessons

- 1. When debugging, check **all your assumptions**! They're probably wrong.
- 2. Put I/O intensive and compute intensive tasks into **separate threads**.
- 3. If your devices need WiFi for communicating with each other, set up your own **lab WiFi** instead of using smartphone hotspots. It will save you hours of debugging and makes port forwarding much easier.

### **Websocket**

 $\bullet\bullet\bullet$ 

C++ Rewrite

### Main Loop

### $\bullet\bullet\bullet$

```
while(STATE != TrackingState::TERMINATE) {
    capture >> frame;
    if(frame.empty()) break;
    cv::Point2d f center(frame.cols/2.0, frame.rows/2.0);
    int64 timer = cv::getTickCount();
```

```
if(STATE == TrackingState::TRACK) {
    if(TO TRACK) {
       auto [reference frame, bbox] = *T0 TRACK;
       tracker->init(reference_frame, bbox);
       TO TRACK = std::nullopt:
```

```
if(tracker->update(frame, bbox)) {
    cv::Point vector = calculateOffsetVector(bbox, f center);
   displayTrackingSuccess(frame, bbox, f center, vector);
   std::lock_quard<std::mutex> lock(VECTOR_MUTEX);
    OFFSET VECTOR = vector:
   DO SEND VECTOR = true;
} else {
   DO SEND VECTOR = false;
   displayTrackingFailure(frame);
```
int fps =  $cv::getTickFrequency() / (cv::getTickCount() - timer);$ displayGeneralInfo(frame, fps);  $ACTIVE_FRAME = frame.close();$ 

void websocket\_handler(server\* serv, websocketpp::connection\_hdl hdl, message\_ptr msq) {  $std::string$  message = msg->get payload();

```
if(STATE == TrackingState::RECEIVE BBOX) {
    std::cerr << "Track region received\n";
    std::vector<int>~bbox(4);message = message.substr(1, message.length()-2);
    for(int i = 0; i < 4; i++){
        size_t pos = message.find(',');
        bbox[i] = std::stoi(message.substr(0, pos));
        message.create(0, pos+1);cv::Rect roi(bbox[0], bbox[1], bbox[2], bbox[3]);
   TO_TRACK.emplace(LAST_SEND_FRAME.clone(), roi);
   STATE = TrackingState::TRACK;} else if(message == "c") {
   std::cerr << "Companion is connected\n";
    serv->send(hdl, "ok", opcode::TEXT);
} else if(message == "f") {
    std::cerr << "Frame requested\n";
   LAST_SEND_FRAME = ACTIVE_FRAME.clone();
   std::vector<uchar> buf;
   cv::imencode(".jpg", LAST_SEND_FRAME, buf);
    serv->send(hdl, buf.data(), buf.size(), opcode::BINARY);
} else if(message == "t") {
    STATE = TrackingState::RECEIVE_BBOX;
    connectToArduino();
```
### $\bullet\bullet\bullet$

Serial

```
void sendToArduinoThread() {
   while(STATE != TrackingState::TERMINATE) {
       if(ARDUINO_STATE != ArduinoState::CONNECTED) {
           std::this_thread::sleep_for(std::chrono::milliseconds(100));
       } else if(DO_SEND_VECTOR) {
           cv::Point vector to send(5, 5);
               std::lock quard<std::mutex> lock(VECTOR MUTEX);
               vector_to send = OFFSET_VECTOR + cv: Point(5, 5);
               DO SEND VECTOR = false;
           std::string message = std::to_string(vector_to_send.x) + std::to_string(vector_to_send.y);
           ARDUINO->write(message);
           std::cerr \ll ARDUINO->readline();
```
## Arduino-to-Raspberry communication

- Serial library in Python/C++ to connect Raspberry to Arduino
- Arduino has built-in support for Serial
- communication protocol:
	- current position of the object on the frame communicated as integer coordinate between (0,0) and (10, 10)
	- (5,5) is the middle of the frame
	- **advantage:** only need to transmit two digits, but accurate enough for our use case

### $\bullet\bullet\bullet$ void loop() { steppers[i].run(); if (Serial.available() > 1) { char  $x =$  Serial.read(); char  $y = 5$ erial.read(); int xVelocity =  $(x - '0') - 5$ ; int yVelocity =  $(y - '0') - 5$ ; steppers[0].setMaxSpeed(10 \* abs(yVelocity) \* steps\_per\_mm); steppers[1].setMaxSpeed(10 \* abs(xVelocity) \* steps\_per\_mm); int sign0 = yVelocity >  $0$  ? 1 : -1; steppers[0].move( $1 *$  steps\_per\_mm  $*$  sign0); int sign1 =  $xVelocity > 0$  ? 1 : -1; steppers[1].move(10 \* steps\_per\_mm \* sign1);

## Building the CameraBot

- Initially used the 3D printer in Prof Baudisch's lab
	- → Ended up taking too much time, so we outsourced
- Had to make changes to original blueprint
	- → Arduino Uno instead of Arduino Nano
	- → 40 mm NEMA 17 instead of 22 mm NEMA 17
	- → Different camera size
	- → Different scope
		-

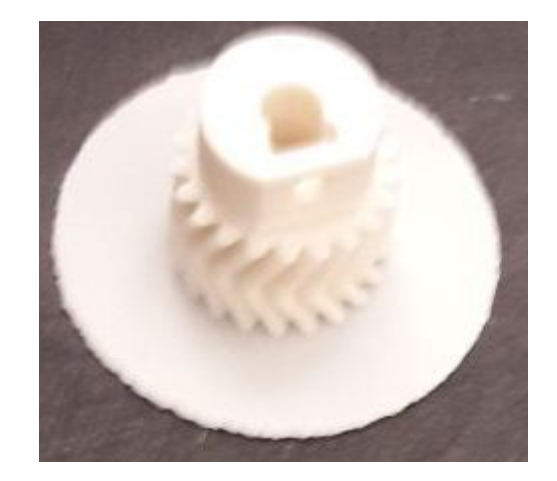

- no slider axis but feedback loop This part of took more than 1h to print (in good quality)

### The long tale of fast custom printing

5.01.2023: Order of 3D parts (estimated delivery time 5-7 days)

18.01.2023: Asking again per mail what the status is

18.01.2023: ~"Will send tomorrow. We had difficulties printing one part"

24.01.2023: Automatic email confirming delivery

26.01.2023: Arrival of package

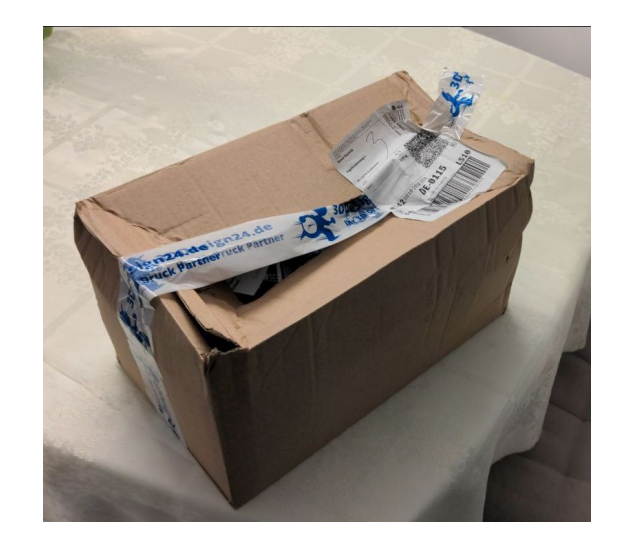

The package.

## 3D-printing: Assembly

Learnings:

- Parts are not 100% accurate
- Parts are not completely round
- Tight assembly increases friction
- Moving parts have to be thinned by file and smoothed by sand-paper or aceton
- 3D printed bearings have a lot of friction

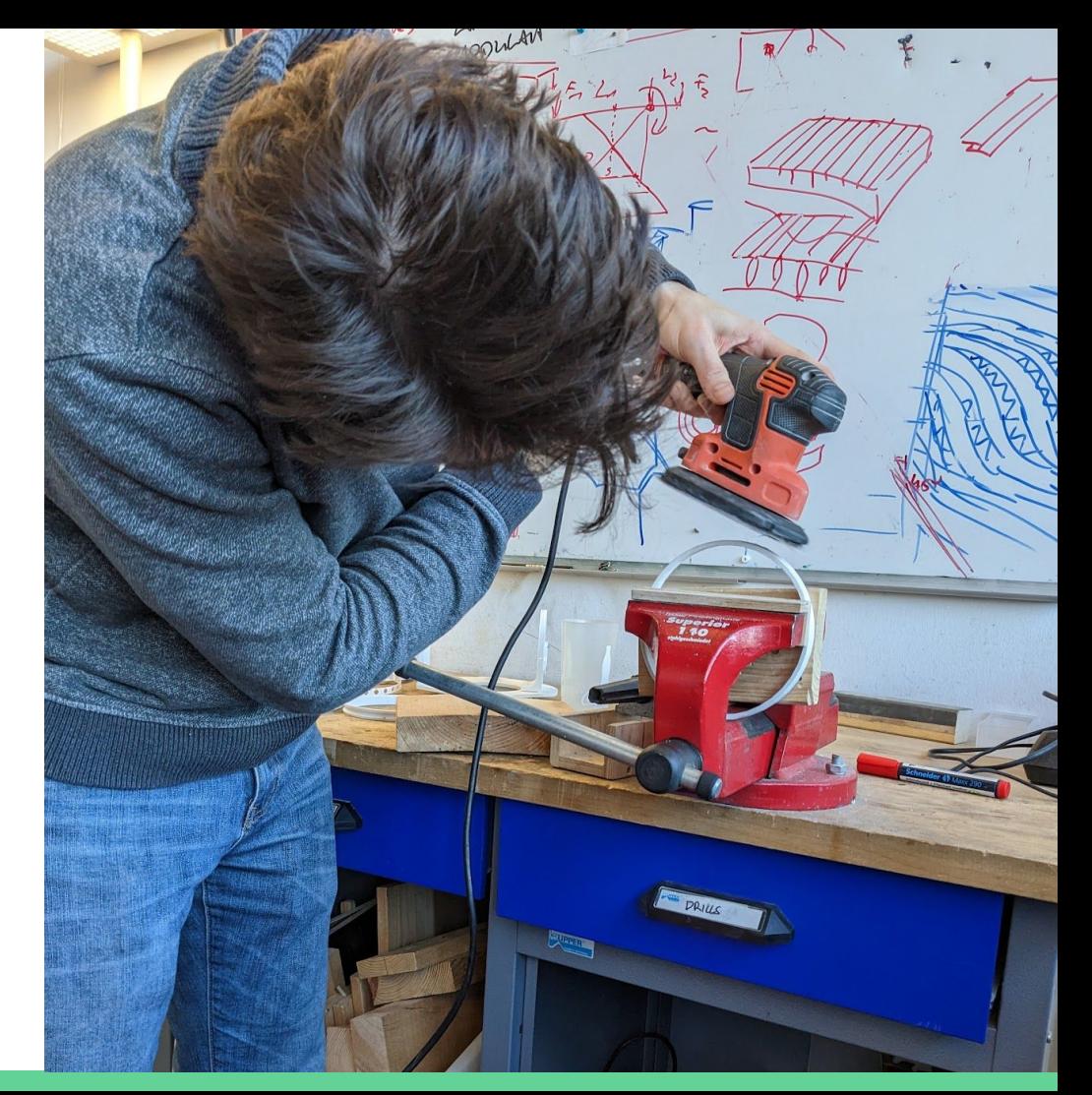

## Putting it all together

- Motors didn't move setup including camera
	- Measured amperage using measurement unit within motors circuit in iot lab
	- Initially used 200 mA
- Changed RMS-Current in code up to 500 mA
- Interesting: Stepper motors use base ampere rate at rest

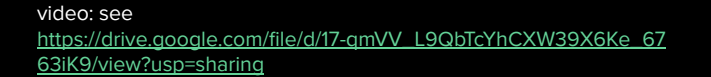

## Hardware Projects - Learnings

- Hardware iteration cycles take long
- Surprise: Software iteration cycles take long
	- Development experience on Arduino and RaspberryPi is poor
- Solution: write for PC, test and debug on PC, then adapt for RPi
- We didn't emulate an arduino: Painful debugging experience
- Measure everything to be certain

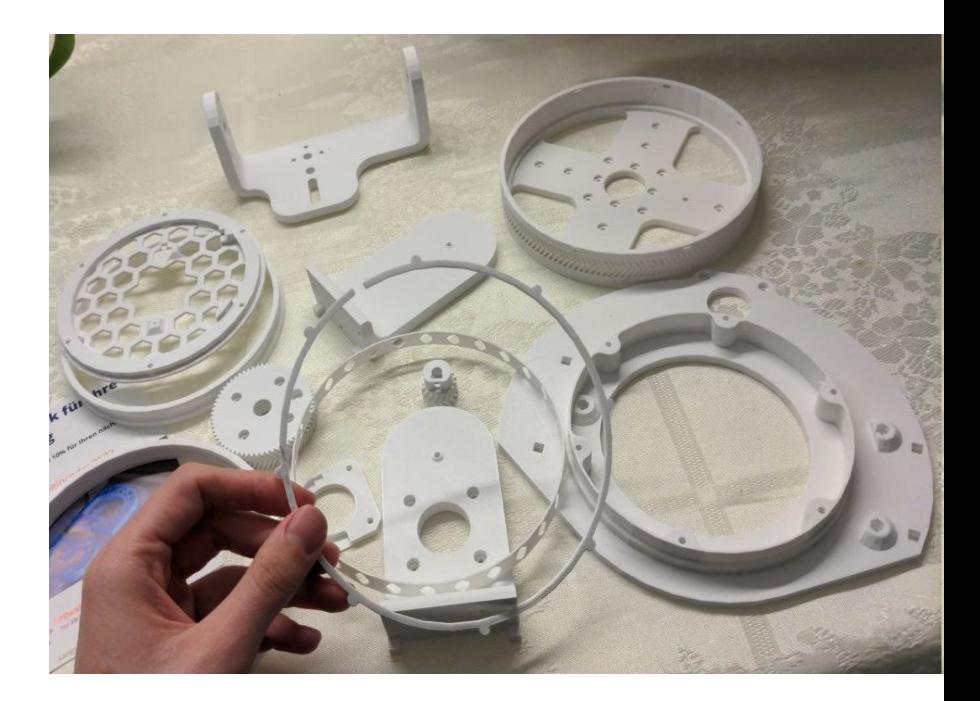

## Hardware Projects - Learnings

- hobbyist and hardware stuff can be really badly documented
- the hardware ultimately sets the limit of a device's performance
- 3D printing takes a long time, but ordering 3D printed parts might take even longer

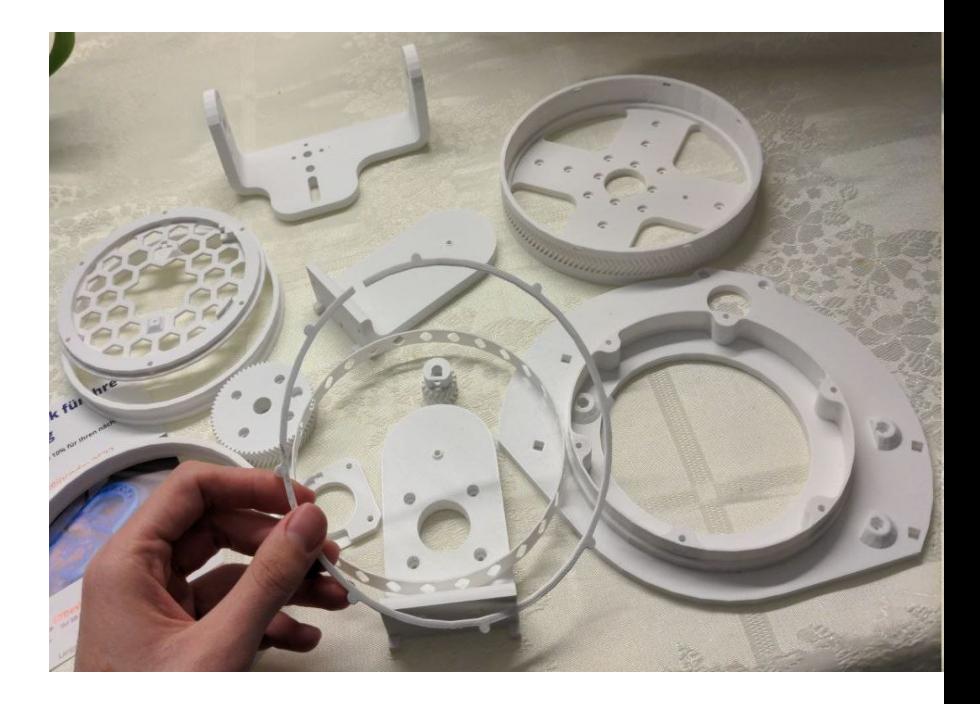

# **Evaluation**

### Object Recognition: Performance of Algorithms

- different algorithms for object tracking available
	- KCF: fast, but cannot recover from occlusion of the object
	- CSRT: slower, but handles occlusion well
- → tradeoff between accuracy and speed (even more on limited resources)
- → we ended up electing CSRT

Learning:

● CSRT is ok for occlusion but often can't recover if ROI was lost

### Object Recognition: Performance

- we switched from Python to C++ because of better performance → in our tests, performance is still around a third of a second in most cases
- $C++$  on RPi
- Get around 3-4 FPS

Learning:

- C++ is faster, we assume because it's compiled and doesn't use garbage collection
- The difference to Python is not huge: Bottleneck was hardware (no GPU for CV)

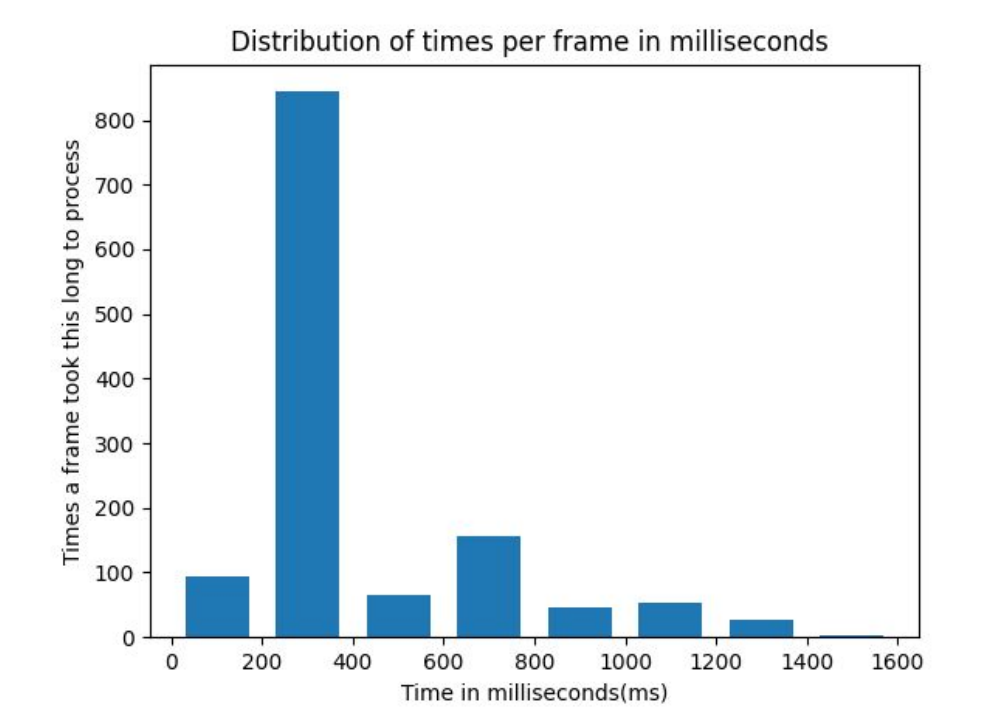

### Last time's milestones: How far did we get?

- 3D-print and assemble the camera slider for at least one axis
- Motors should keep the Region of Interest in the center of the frame
- Have a realistic user journey
- Evaluate performance of implementation and find potentials for improvement

### What future teams could add to the project

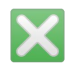

further improve usability

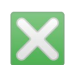

further improve performance software-wise

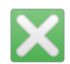

more reliable ROI tracking

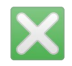

use better hardware (like Nvidia Jetson)

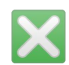

use more fault-tolerant communication protocols

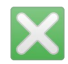

more fine-grained motor control

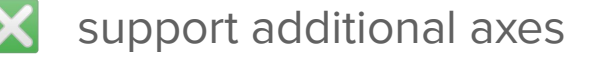

## Video